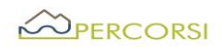

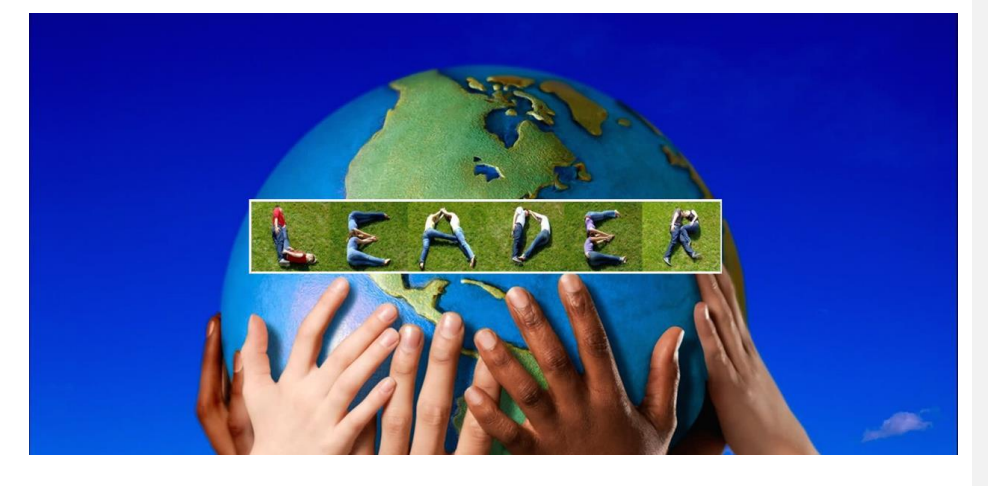

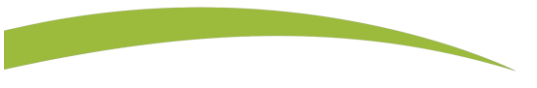

# Priorità 6

**Adoperarsi per l'inclusione sociale, la riduzione della povertà̀e lo sviluppo economico nelle zone rurali** 

# PSR BASILICATA 2014-2020 MISURA 19 SVILUPPO LOCALE DI TIPO PARTECIPATIVO - SLTP LEADER

# PROCEDURA ORDINARIA – ENTI PUBBLICI

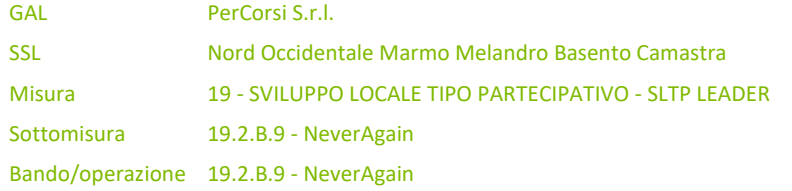

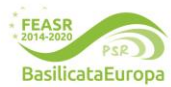

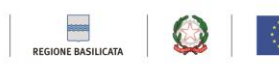

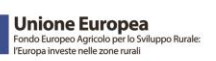

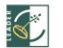

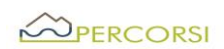

#### *Premessa*

Il presente Bando disciplina le modalità di accesso al sostegno di cui alla Azione 19.2.B.9, nell'ambito della Sottomisura 19.2 – Sostegno per l'implementazione delle operazioni specifiche Leader nell'ambito della Strategia SLTP, rientrante nella Strategia di Sviluppo Locale Nord Occidentale Marmo Melandro Basento Camastra approvata con D.D. n. n. 699 del 30.07.2019, e nel Piano di Azione GAL PerCorsi adottato con atto/determina dirigenziale n. D.D. 14AE.2020/D.01043 del 27.11.2020, attuato dal GAL PerCorsi.

Il bando è stato approvato dal Consiglio di Amministrazione del GAL PerCorsi S.r.l. nella seduta del 16.12.2020, e viene indentificato come Bando N.1 per **Servizi di base per le popolazioni rurali – Emergenza Covid 19**;

Per i riferimenti normativi si rinvia a quanto previsto nelle Disposizioni di Attuazione della Misura 19 – Sviluppo Locale di Tipo Partecipativo – SLTP LEADER – del PSR Basilicata 2014-2020, di cui alla DGR 598 del 31.05.2016 e ss. mm. ii.

## **Articolo 1 – Definizioni**

- Ai fini del presente bando valgono le seguenti definizioni:
- **Autorità di Gestione (AdG PSR).** Il Dirigente del Dipartimento Politiche Agricole e Forestali responsabile, ai sensi dell'art.66 del Reg. (CE) n.1305/2013, dell'efficace e corretta gestione ed attuazione del programma
- **Responsabili di Misura /Sottomisura (RdM/RdS).** Figure dirigenziali responsabili dell'efficace e corretta gestione ed attuazione di specifiche misure sottomisure del PSR Basilicata 2014-2020.
- Responsabile del Procedimento (RdP). Funzionario dell'Ufficio competente a supporto del RdM/RdS.
- **- AGEA-OP.** L'Organismo Pagatore del PSR Basilicata riconosciuto ai sensi dell'art.7 del Reg. (CE) n.BOG/2013
- **Verificabilità e controllabilità delle misure (VCM).** L'art.62 del Reg.(CE) 1305/2013 stabilisce che tutte le Misure dello sviluppo rurale devono essere verificabili e controllabili. L'Autorità di Gestione e l'Organismo Pagatore effettuano una valutazione ex ante ed una valutazione in itinere della verificabilità e controllabilità delle Misure Inserite nel programma di sviluppo rurale. A tal fine l'amministrazione ha adottato il sistema Informativo, predisposto dalla Rete Rurale Nazionale, per la Verificabilità e Controllabilità delle Misure (cosiddetto VCM), che consentirà anche la riduzione del tasso di errore.
- **Ufficio per le Erogazioni Comunitarie in Agricoltura UECA.** Ufficio Regionale incaricato di espletare per conto di AGEA- OP, in forza di una specifica convenzione, tutto quanto attiene al controllo amministrativo delle domande di pagamento, al netto dei pagamenti che AGEA - OP non può delegare .
- **Comitato di Sorveglianza (CdS)** Comitato il cui compito principale consiste nel verificare l'avanzamento del programma ed i progressi compiuti nel raggiungimento degli obiettivi; formula proposte di modifica del programma ed emette parere sul criteri di selezione delle singole sottomisure (art.49 del Reg. CE n.1303/2013 ed art.74 del Reg. CE n.1305/2013).
- **Beneficiari.** Il soggetto cui viene concesso ed erogato il sostegno.
- **www.galpercorsi.it** - **CAA.** Centri di Assistenza Agricola riconosciuti dalle Regioni, ai sensi del Decreto Ministeriale 27 marzo 2008, incaricati dagli Organismi Pagatori, con apposita convenzione, ai sensi dell'art.3 bis del Decreto Legislativo n.l65 del 27 maggio1999, ad effettuare per conto dei propri utenti e sulla base dì specifico mandato scritto le attività previste nella medesima convenzione. Nell'ambito del PSR sono Inoltre abilitati alla compilazione ed al rilascio delle domande di aiuto e di pagamento.

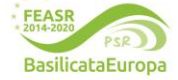

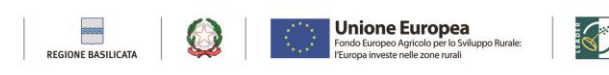

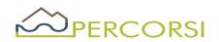

- **Fascicolo unico aziendale**. E' costituito dalla raccolta della documentazione amministrativa relativa al beneficiario ed è conservato presso l CAA convenzionati con AGEA. La costituzione del fascicolo aziendale è obbligatoria, ai sensi del DPR 530/99. L'assenza del fascicolo aziendale e la mancata dichiarazione dei dati che ne consentono la costituzione e l'aggiornamento impediscono l'attivazione di qualsiasi procedimento. Tutta la documentazione da presentare deve tenere conto di quanto disposto dal DPR 445/2000 "Testo unico delle disposizioni legislative regolamentari in materia di documentazione amministrativa".
- Tecnici Convenzionati (TC). Figure iscritte ad ordini professionali che, a seguito di specifica convenzione con il Dipartimento Politiche Agricole e Forestali, dietro mandato del beneficiario (potenziale in caso di domanda di aiuto) compilano e rilasciano sulla piattaforma informatica SIAN le domande di sostegno e di pagamento.

#### **Articolo 2 – Finalità e Obiettivi**

Si tratta di sostenete enti Pubblici territoriali, ricadenti nell'area del GAL PerCorsi, affinché possano strutturarsi per affrontare le emergenze odierne in relazione all'emergenza Covid. Sono interventi finalizzati prioritariamente a strutturare una risposta efficace all'emergenza, attraverso investimenti di creazione e/o rafforzamento di servizi essenziali alle popolazioni, coerentemente con quanto disposto dall'art. 20 del Reg. Ce. 1305/2013, con particolare attenzione alla lett. b), lett. d) e lett. g). Ci si propone di offrire la possibilità di riqualificare alla luce dell'emergenza i servizi al cittadino in genere: residenti, residenti di rientro ed a eventuali flussi extra residenziali legati alle attività produttive in genere. Pensiamo in particolare ad ambulatori, farmacie comunale, centri di accoglienza per anziani (ove presenti), scuole dell'obbligo, ambiti ricreativi comprensive di arredi e strumentazioni opportune ed idonee all'emergenza, potenziamento della fruibilità degli spazi attrattivi, culturali, naturalistici, produttivi, etc. Non ultimo, strutturare una logistica coerente all'emergenza in tema di salute pubblica, con servizi (hardware e software) in telemedicina e teleassistenza sanitaria (prioritariamente a categorie più deboli: anziani, minori, diversamente abili, etc.), disinfestazioni, sanificazione e pulitura di luoghi pubblici a fruibilità collettiva, servizi di assistenza a domicilio (ADI), aggiornamento di Piani di protezione civile, etc..

In particolare l'Azione risponde ai seguenti Focus:

- F26. Aumentare l'accessibilità ai servizi per la popolazione e le imprese delle aree rurali;
- F27. Favorire azioni integrate e di sistema per la valorizzazione turistica del patrimonio naturale, storico-culturale e architettonico delle aree rurali;

perseguendo i seguenti Obiettivi:

- Favorire un argine all'emergenza;
- Strutturare opportunità di rilancio sociale;
- Sostenere una crescita microeconomica;
- Sostenere la sicurezza dell'accoglienza.

## **Articolo 3 – Descrizione tecnica dell'azione e tipologie di operazioni attivabili**

La presente Azione prende a riferimento il Par. 8.2.7.3.3. 7.4. Investimenti per la creazione, modernizzazione e estensione dei servizi di base per le popolazioni rurali, ricalibrandone l'efficacia con una Azione tipicamente LEADER, e contestualizzandola sia all'esigenza del territorio, sia alle contingenze in corso. Infatti, mira a dare risposte concrete e reali al permanere della Pandemia, ma anche a strutturare presupposi in termini di servizi reali a nuovi comportamenti che inevitabilmente riguarderanno le stesse

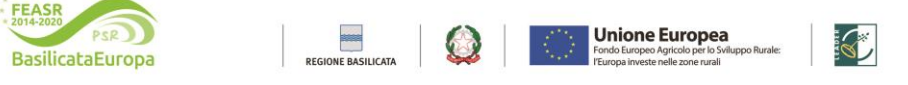

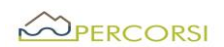

popolazioni. Il rischio è tentare di non marginalizzare Comuni che hanno strutturato parte della loro microeconomia guardando e puntando molto sulla qualità della vita sia dei cittadini residenti che di quelli che annualmente sono considerati non turisti ma ospiti. In questa eccezione la presente Azione tende a consolidare nel segno della continuità un rapporto che non alteri alcuno dei parametri faticosamente conquistati nel corso di anni, nei confronti di una vivibilità che non può essere minimamente scardinata da effetti altri, non direttamente voluti.

In particolare nell'ambito dei servizi, potranno essere sostenuti attività coerenti con l'emergenza Covid – 19 tutt'ora in corso, nell'eccezione di strutturare servizi anche di medio periodo, volti a ridurre l'onda d'urto che la stessa pandemia ha generato nei piccoli territori, cercando per quanto possibile, di tramutare la qualità della vita, la scarsa presenza demografica e gli ampi spazi disponibili, non in una ulteriore mannaia ma in una vera opportunità di crescita e consolidamento dell'offerta in genere, compresa quella dei Servizi reali. Nel merito saranno finanziati i seguenti investimenti pubblici funzionali alle esigenze in precedenza evidenziate:

1. **Ammodernamento strutturale** ed adeguamento, compresi gli arredi e/o attrezzature, dei seguenti immobili di proprietà pubblica comunale:

- ambulatori medici comunali;
- case di cura per anziani;
- ostelli pubblici;
- scuole e mense comunali;
- altri fabbricati comunali utilizzati per fini legati alla prevenzione ed al contenimento dell'emergenza Covid (biblioteche, mediateche, etc.);

2.**Acquisizione di forniture** di servizi (esclusi l'acquisto di DPI) per sanificazione, disinfestazione, etc, di locali pubblici a fruibilità collettiva;

3.**Acquisto e/o noleggio** e/o fornitura di servizi per trasporto pubblico finalizzato alla prevenzione ed al contenimento dell'emergenza Covid;

4.**Acquisto di dispositivi** hardware, software e licenze per la telemedicina comprensiva di assistenza sanitaria on line;

5.**Acquisizione di forniture** di servizi reali per assistenza domiciliare rivolta prioritariamente alle fasce socialmente ed economicamente più deboli (anziani, diversamente abili, etc.).

# **Articolo 4 – Beneficiari**

Beneficiari di tale azione sono le Amministrazioni Comunali e/o Associazioni di Comuni riferite agli ambiti amministrativi, ovvero all'area LEADER del GAL PerCorsi.

Nello specifico, l'associazione deve essere già costituita alla data di presentazione della domanda di sostegno e deve prevedere un minimo di due Comuni necessariamente appartenenti all'Area Leader.

Le forme associate saranno rappresentate dal Soggetto Capofila, al quale le amministrazioni componenti devono conferire, con apposito accordo anche non registrato, mandato collettivo speciale con potere di rappresentanza.

Il Soggetto Capofila è responsabile delle attività di coordinamento tecnico, finanziario ed amministrativo nei confronti della Regione Basilicata. In particolare, il Soggetto Capofila:

- cura la presentazione della domanda di sostegno e della documentazione di cui all'art. 12 del presente Bando;
- è responsabile dell'attuazione fisica e finanziaria del Progetto;
- coordina il partenariato;

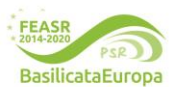

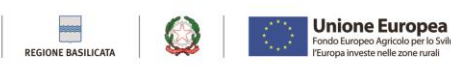

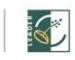

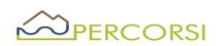

- cura i rapporti con l'Amministrazione Regionale per tutte le fasi di attuazione del Progetto;
- presenta le domande di sostegno e di pagamento a valere sull'azione 19.2.B.9.

## **Articolo 5 – Requisiti di ammissibilità**

I soggetti beneficiari, al momento della presentazione della domanda di sostegno, dovranno soddisfare le seguenti condizioni di ammissibilità:

- Costituire/aggiornare il Fascicolo Aziendale;
- Avere la piena disponibilità del bene oggetto di investimento;
- Possesso titolo proprietà/conduzione delle aree interessate dalle operazioni;

## **- Presentare una sola domanda di sostegno a valere sul presente bando, sia in forma individuale che in forma associata.**

Per le associazioni di comuni il soggetto Capofila dovrà necessariamente presentare una domanda di sostegno individuale con creazione dei c.d. "Legami Associativi"1.

## **Articolo 6 – Localizzazione degli investimenti**

Gli interventi oggetto di investimento dovranno essere realizzati nei comuni dell'Area LEADER "PerCorsi", definito dal territorio dei 33 Comuni: Abriola, Albano di Lucania, Anzi, Avigliano, Balvano, Baragiano, Bella, Brienza, Brindisi di Montagna, Calvello, Campomaggiore, Castelgrande, Castelmezzano, Filiano, Laurenzana, Muro Lucano, Pescopagano, Picerno, Pietragalla, Pietrapertosa, Pignola, Rapone, Ruoti, Ruvo del Monte, San Fele, Sant'Angelo Le Fratte, Sasso di Castalda, Satriano di Lucania, Savoia di Lucania, Tito, Trivigno, Vaglio di Basilicata, Vietri di Potenza.

## **Articolo 7 – Tipologie di investimenti e spese ammissibili**

Sono ammissibili al sostegno le seguenti tipologie di spese, così come previsto nella Sezione 6 delle Disposizioni di attuazione di cui alla DGR 598/2016 e s. mm. ii. e, nello specifico, nella sottosezione 6.2 – Spese ammissibili in relazione alla sottomisura 19.2.B – Azioni specifiche Leader, funzionali alla realizzazione dei progetti:

- a) opere edili ed infrastrutture;
- b) impianti, macchinari, arredi e attrezzature;
- c) IVA, se sostenuta a titolo definitivo e non recuperabile;

 $\begin{tabular}{ll} \bf 12 per la presentazione di domande in forma associata è necessario che il soggetto Capofila dell'Asociazione di comuni si rechi presso un Centro di Assistenza, Agricola (CAA) al fine indicare iPatrener dell'Asociazione. Nello specifico, il sogotto Capofila dovri, prima della presentazione della Domanda di Sostegno, presentare al CAA idocumento probante l'Asocirato che dorne'al de alomministrazioni comuni partner così che il CAA possa attivare la funzione relativa ai Legoirio. Metveno è possibile: \end{tabular}$ 

- 
- 
- ssociare i l'ascicoli Aziendali dei partner al Fascicolo Aziendale del soggetto Capofila (ogni variazionerelativa ai Soci comporterà un aggiornamento del Fascicolo e la produzione di una nuova scheda divalidazione, che rip

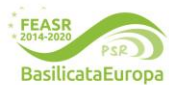

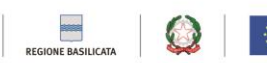

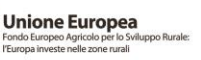

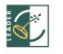

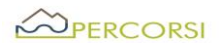

- d) spese relative alla fornitura di servizi per l'assistenza domiciliare:per la quantificazione di questa voce di spesa occorrerà elaborare:
	- i. un piano di fabbisogni finalizzato a quantificare a) le risorse umane da impiegare per l'erogazione del servizio e b) l'impegno espresso in giornate/uomo;
	- ii. per la determinazione del costo del personale, la tariffa oraria massima non dovrà essere maggiore del costo orario quantificato con la retribuzione base prevista dal CCNL relativo alle cooperative sociali cat. B1 costo per ora (http://www.infocontinuaterzosettore.it/wpcontent/uploads/allegati/tabelle%20costo%20del%20lavoro%20CCNL%20cooper

ative%20sociali.pdf).

e) spese generali riferite alla progettazione, nel limite massimo del 10%.

Non saranno concesse anticipazioni relativamente alle spese immateriali di cui al punto d).

# **Gli investimenti dovranno essere realizzati entro e non oltre 12mesi dalla data del provvedimento di concessione individuale del contributo, fatte salve eventuali proroghe**

Per ciascuna tipologia di operazione suddetta, si riporta di seguito la tabella di concordanza delle voci di spesa previste dal progetto con quelle da indicare nella compilazione della domanda di sostegno sul Sistema Informativo SIAN:

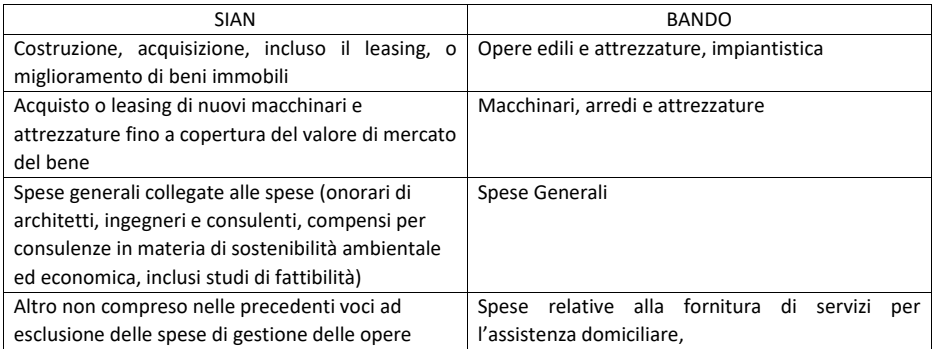

Le spese devono essere riferite ad attività effettuate o servizi ricevuti dopo il rilascio della domanda di sostegno sul portale SIAN, ad eccezione delle sole spese propedeutiche alla presentazione della domanda stessa e riconducibili a voci di costo per prestazioni immateriali (progettazione, acquisizione di autorizzazioni, pareri, studi di fattibilità, nulla osta, etc.), solo se effettuate entro 6 (sei) mesi precedenti dalla data di pubblicazione del bando.

#### **Articolo 8 - Spese non ammissibili**

1. Non sono ammissibili spese non espressamente previste nel precedente articolo 7 e che, in ogni caso, non rientrano tra quelle ammissibili previste e definite nella sottosezione 6.2 – Spese ammissibili in

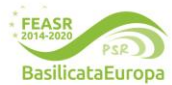

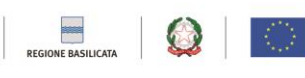

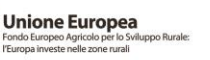

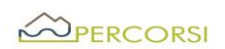

relazione alla sottomisura 19.2.B – Azioni specifiche Leader delle Disposizioni di attuazione di cui alla DGR 598/2016 e ss. mm. ii.

2. Non sono ammissibili spese non previste e/o non quantificate nella domanda di sostegno.

3. Le spese devono essere riferite ad attività effettuate o servizi ricevuti dopo il rilascio della domanda di sostegno sul portale SIAN, ad eccezione delle sole spese propedeutiche alla presentazione della domanda stessa e riconducibili a voci di costo per prestazioni immateriali (progettazione, acquisizione di autorizzazioni, pareri, studi di fattibilità, nulla osta, etc.), solo se effettuate entro 6 (sei) mesi dalla data di pubblicazione del bando. Non sono ammissibili le spese sostenute prima del rilascio della domanda di sostegno.

Non saranno,inoltre, ritenute ammissibili:

4. le spese non ammesse in sede di istruttoria della domanda di sostegno o in sede di variante.

#### **Articolo 9 – Dotazione finanziaria, forma, intensità e riconoscimento del sostegno***.*

- 1. La dotazione finanziaria complessiva del bando è pari ad Euro1.485.000,00 (Euro unmilionequattrocentottantacinque/00).
- 2. Il sostegno, concesso in forma di contributo in conto capitale, secondo quanto previsto dal PSR al paragrafo 8.2.15.3.3.2 – Tipo di sostegno, sarà erogato con un'intensità di aiuto pari al 100 %.
- 3. Il Progetto non prevede finalità economiche perché è finalizzato alla fruizione gratuita del bene oggetto di intervento.
- 4. Non saranno ammessi progetti con un costo di investimento totale inferiore a € 10.000,00, per progetti candidati da Comuni singoli, né progetti con un costo di investimento totale superiore ad € 45.000,00. In entrambi i casi gli importi devono intendersi comprensivi di IVA.
- 5. In caso di beneficiari in forma associata, tale importo può essere cumulabile rispettando coerentemente gli importi minimi e massimi stabiliti.
- 6. Eventuali risorse finanziarie aggiuntive, dovute a rinunce, economie, nuovi stanziamenti, potranno essere riutilizzate per finanziare lo scorrimento della graduatoria.

### **Articolo 10- Modalità e termini di presentazione delle domande di sostegno**

- 1. Condizione necessaria per la presentazione della domanda di sostegno è la costituzione, ovvero l'aggiornamento del Fascicolo Aziendale, di cui al D.P.R. n.503/99.
- 2. La costituzione/aggiornamento del Fascicolo Aziendale deve essere eseguita prima della compilazione della domanda di sostegno sul SIAN, presso Centri di Assistenza Agricola (CAA), convenzionati con l'Organismo Pagatore (AGEA).
- 3. Le domande di sostegno devono essere inoltrate tramite i CAA o da tecnici abilitati ai quali sono conferiti espliciti mandati. La domanda di sostegno potrà essere presentata secondo la seguente tempistica: entro e non oltre le **ore 24.00 del 14 maggio 2021**
- 4. La documentazione, di cui al successivo Art.12, dovrà pervenire perentoriamente, entro il **31/05/2021**, tramite PEC, al seguente indirizzo: gal-percorsi@pec.it, in uno o più file in formato PDF firmato digitalmente dal legale rappresentante del soggetto beneficiario, nel rispetto della vigente normativa in tema di amministrazione digitale (D. Lgs n.82/2005 e ss.mm.ii.). Nell'oggetto della PEC dovrà essere

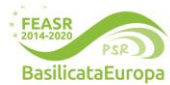

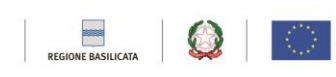

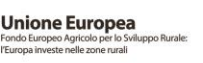

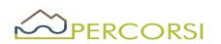

inserita la seguente dicitura: **BANDO /SOTTOMISURA 19.2.B.9 - Never Again - NON APRIRE**  (obbligatorio).

- 5. Qualora, nei casi previsti dal D. lgs. 82/2005 e ss.mm.ii., o per altri impedimenti, per la presentazione della documentazione si dovesse ricorrere all'invio cartaceo, questo dovrà avvenire, perentori<mente entro il termine di scadenza su indicato, a mezzo raccomandata A/R (o mezzo postale equivalente con ricevuta di ritorno) o consegnata a mano direttamente presso la sede del GAL Percorsi che provvederà a rilasciare la relativa ricevuta al seguente indirizzo: GAL PerCorsi, Via Maestri del Lavoro, 19 CAP 85100 – Potenza (PZ). Sul plico deve essere ben visibile:
	- il Mittente:
	- la Dicitura: **BANDO /SOTTOMISURA 19.2.B.9 Never Again - NON APRIRE (obbligatorio).**

6. Per la verifica del rispetto dei termini di presentazione della Domanda di Sostegno fa fede:

- La data del rilascio informatico a SIAN della Domanda di Sostegno;
- L'orario del recapito a mezzo PEC per la trasmissione digitale della Domanda;
- Il recapito al Protocollo del GAL per la trasmissione cartacea.
- 7. Del mancato o tardivo recapito è responsabile il Mittente.

## **Articolo 11 Errori palesi**

- 1. Ai sensi dell'art. 4 del Reg. UE 809/2014, le domande di sostegno e di pagamento, nonché gli eventuali documenti giustificativi possono essere corretti e adeguati in qualsiasi momento dopo essere stati presentati in caso di errori palesi, riconosciuti tali dal GAL sulla base di una valutazione complessiva del caso particolare e purché il beneficiario abbia agito in buona fede.
- 2. Sono errori palesi quelli:
	- a) che attengono al mero errore materiale di compilazione delle domande o dei suoi allegati, la cui evidenza scaturisce dall'esame della documentazione presentata;
	- b) che, durante un controllo amministrativo, possono essere individuati agevolmente dalle informazioni indicate nei documenti di cui alla lettera a) anche sulla base di atti, elenchi o altra documentazione in possesso del GAL o dell'Organismo pagatore.
- 3. La correzione degli errori di cui al paragrafo 2 avviene con atto del GAL su richiesta del beneficiario, anche a seguito di indicazione del GAL.

#### **Articolo 12 - Documentazione richiesta**

- 1. Nel rispetto di quanto previsto e precisato negli articoli precedenti, i soggetti interessati a partecipare al presente bando dovranno trasmettere:
	- a. *Domanda di sostegno rilasciata sul Sistema SIAN*, debitamente sottoscritta dal richiedente;
	- b. *Domanda di partecipazione*(con autodichiarazione del potenziale beneficiario circa il rispetto dei requisiti di ammissibilità), firmata dal Legale rappresentante (cfr. Allegato 1);
	- c. *Copia del documento di identità del sottoscrittore,* in corso di validità;
	- *d. Piano progettuale* (cfr. Allegato 2);

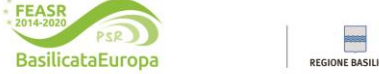

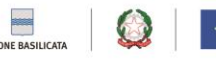

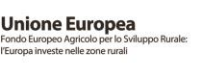

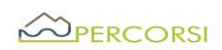

#### *e. Per le associazioni di Comuni, accordo sottoscritto da tutti i partner e dal capofila.*

**f.** Titoli di proprietà/conduzione ( proprietà, comodato, locazione ), accertarsi che il richiedente abbia la disponibilità delle aree interessate dalle operazioni. Contratto prodotto con la domanda di sostegno sia registrato ed abbia una durata residua di almeno 6 anni dalla data di presentazione della domanda, compreso il periodo di rinnovo automatico.

L'autorizzazione, a firma del proprietario dell'immobile oggetto dell'operazione, qualora quello non sia il richiedente il finanziamento, ad eseguire l'intervento e ad assumere gli impegni derivanti dallo stesso.

## Inoltre:

- e) *Delibera esecutiva degli Organi competenti*, con la quale:
- 1. si approva il progetto, il suo costo complessivo ed il relativo impegno di spesa per la compartecipazione finanziaria dell'Ente (ove prevista);
- 2. si conferisce mandato al Legale Rappresentante di presentare Domanda di Sostegno;
- 3. si individua il nominativo del Responsabile Unico del Procedimento;
- 4. si impegna l'Ente a rispettare la data per il termine della procedura;
- 5. si indica la titolarità pubblica della/e struttura/e interessata/e dal progetto (eventuale);
- 6. si definiscono le procedure di scelta del contraente ai sensi del D. Lgs. N. 50/2016 e ss.mm.ii. che verranno adottate per la scelta dei fornitori/soggetti attuatori del progetto, per tutte le tipologia di spese ammissibili;
- f) *Relazione tecnico-descrittiva,* contenente un'analisi dettagliata di natura tecnico-economica, tale da consentire la disaggregazione del bene/servizio da acquisire nelle sue componenti di costo e atta a dimostrare la ragionevolezza dei costi inseriti nel quadro finanziario del progetto per le forniture (se non comprese nelle voci del prezzario regionale vigente alla data di pubblicazione del Bando) e/o servizi, che dovranno essere acquisite successivamente con procedure ad evidenza pubblica, al fine di fornire e giustificare le modalità di individuazione dei costi del prodotto, dei materiali che lo compongono o dei servizi specialisti da acquistare sul mercato;
- g) Almeno 3 preventivi comparabili per acquisizione di forniture e servizi rilasciati da ditte in concorrenza, datati ed obbligatoriamente intestati al beneficiario; se per ragioni oggettive, purché si fornisca una relazione tecnica le motivazioni e la congruità del costo, firmata da tecnico abilitato e contro firmata dal proponente, non sia possibile reperire tre preventivi, sarà consentita la presentazione di un solo preventivo. I Preventivi verranno acquisiti esclusivamente attraverso il Sistema di Gestione e Consultazione preventivi – SIAN
- h) *Stima per le spese tecnico – progettuali – consulenziali* sulla base del D.M.143/2016 e ss.mm.ii.:

#### con riferimento alla previsione di **opere edili**:

- i) *Delibera esecutiva degli Organi competenti,* con la quale:
	- 1. si approva il progetto e il suo costo complessivo;
	- 2. si conferisce mandato al legale rappresentante di presentare domanda di sostegno;
	- 3. si individua il nominativo del Responsabile Unico del Procedimento;

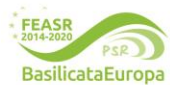

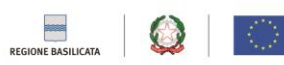

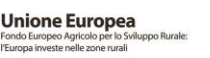

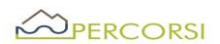

- 4. si dichiara che l'Ente non ha beneficiato, per il medesimo intervento, di finanziamenti pubblici provenienti da normative statali, regionali o comunitarie nel quinquennio antecedente la data di presentazione della domanda.
- i. **computo metrico estimativo** dei lavori, come da prezziario regionale in vigore;
- j. **quadro economico generale**;
- **k. elaborati grafici** in scala adeguata a consentire l'istruttoria;
- **l. eventuali specifiche autorizzazioni e/o pareri;**
- m. solo in caso di presentazione della Domanda da parete delle Associazioni di Comuni, inoltre, dovrà essere allegato l'accordo ai sensi dell'Art. 15 della Legge 241/1990 e ss.mm.ii. in originale o copia conforme, sottoscritto dagli Enti Pubblici, corredato dai Documenti di Identità in corso di Validità dei sottoscrittori. L'Accordo non è richiesto in caso di presentazione della Domanda da parte di una Unione di Comuni ai sensi dell'art. 32 del D. Lgs. 18 agosto 2000 n267 e dell'Art. 19, comma 3, del Legge 7 agosto 2012 n. 135.
- 2. Check list Agea di autovalutazione per la procedura di gara sugli appalti pubblici di lavori, servizi e forniture;
- 3. In caso di invio cartaceo, tutta la suddetta documentazione va presentata in duplice copia cartacea e in f.to pdf su supporto informatico (CD ROM o Pen drive USB).
- 4. Il Responsabile di Procedimento si riserva di chiedere, qualora necessari, specifici chiarimenti e/o integrazioni per la documentazione che non comporta l'irricevibilità e/o l'inammissibilità della domanda ai sensi dell'art.15 del presente bando.

## **Articolo 13 - Criteri di selezione**

I progetti saranno valutati in base alla griglia di valutazione qui sotto riportata. Il punteggio sarà attribuito secondo lo schema seguente:

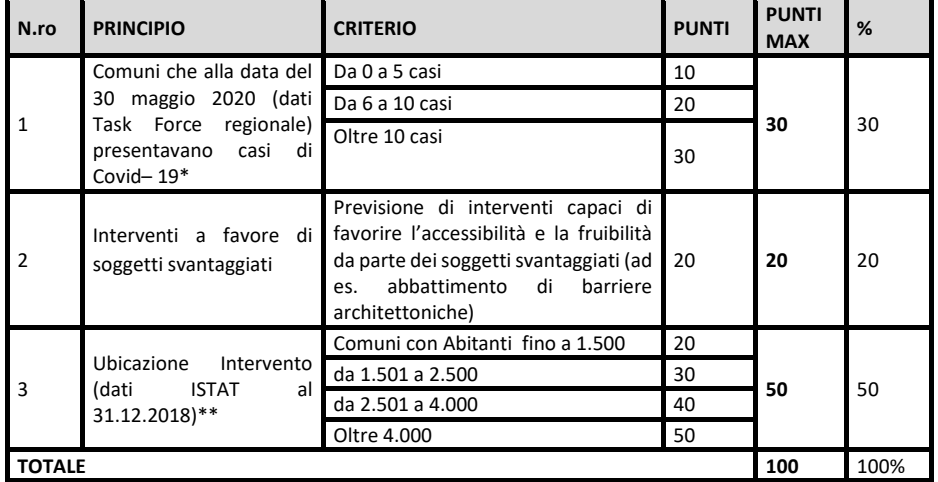

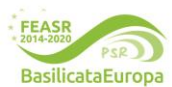

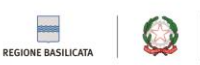

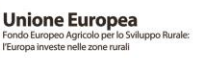

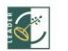

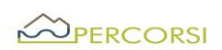

\*In caso di Associazioni dei Comuni, il punteggio sarà determinato con la Media Aritmetica. \*\* In caso di Associazioni dei Comuni, il punteggio sarà determinato con la Media Aritmetica. Non saranno ammesse proposte progettuali che riportano un punteggio complessivo inferiore a 40 punti.

#### **Articolo 14 - Motivi di irricevibilità e/o di esclusione della domanda di sostegno**

- 1. Sono considerate irricevibili e/o inammissibili, e quindi non istruibili, e pertanto escluse, le domande di sostegno:
	- o rilasciate a SIAN oltre il termine stabilito dall'articolo 10 punto 3, del presente Bando e prive della sottoscrizione del richiedente;
	- o presentate con modalità difformi rispetto a quelle previste nell'art.10 del presente bando;
	- o presentate oltre il termine stabilito dall'articolo 10, punti 3 e 4 del presente Bando;
	- o Che non presentino a corredo la documentazione di cui ai punti a),b),c) e d) dell'art.12 del presente Bando;
	- o che non rispettino i requisiti stabiliti negli artt. 4, 5 e 6 del presente Bando;
- 2. Sono considerate inammissibili, le domande:
	- o Il cui progetto non sia strutturato in conformità a quanto richiesto nell'art.12, punto i);
	- o che non raggiungano il punteggio minimo di cui all'art. 13 Criteri di selezione- del presente Bando.

#### **Articolo 15 – Istruttoria e valutazione delle domande di sostegno**

- 1. La preposta struttura del GAL curerà le attività di istruttoria e valutazione delle domande di sostegno nel rispetto di quanto previsto nella sottosezione 5.8.1.2 delle Disposizioni di attuazione ex D.G.R. 598/2016 e ss.mm.ii..
- 2. Al netto di eventuali integrazioni, i tempi per l'istruttoria delle domande di sostegno vengono stabiliti in giorni 30 dalla data di scadenza del presente bando.
- 3. L'attività di istruttoria si articola nelle seguenti fasi:
- **-** Fase I -Ricevibilità
- **-** Fase II –Ammissibilità
- **-** Fase III -Validazione

# *Fase I – Ricevibilità*

La preposta struttura del GAL verifica che la documentazione ricevuta, cartacea ed elettronica, sia completa e che il potenziale beneficiario abbia rispettato le modalità di trasmissione dell'istanza.

La verifica della ricevibilità delle domande di sostegno è riferita, in particolare, ai seguenti requisiti:

- − modalità di spedizione/consegna della domanda;
- − data di presentazione entro i termini previsti dal Bando;
- − presenza sulla domanda della firma del richiedente;
- − presenza della copia del documento di identità del richiedente in corso di validità;
- − progetto candidato.

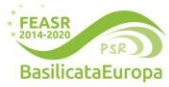

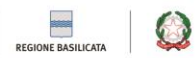

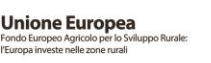

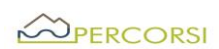

# *Fase II –Ammissibilità*

Questa fase disciplina le attività propedeutiche alla selezione delle istanze e consiste nella verifica della pertinenza della documentazione, del rispetto dei requisiti di ammissibilità del richiedente e della proposta progettuale ed è utile a determinare la spesa ammessa e il relativo contributo.

La struttura tecnica incaricata in sede di istruttoria verificherà, in particolare, quanto segue:

- − l'ammissibilità del richiedente;
- − i requisiti prescritti dal bando;
- − i criteri di selezione;
- − il quadro economico e le singole voci di costo, che devono essere congrue ed eleggibili.

# *Fase III -Validazione dell'istruttoria*

Sulla base degli esiti dell'attività istruttoria saranno predisposti i seguenti elenchi provvisori:

- − elenco delle istanze ammesse a finanziamento;
- − elenco delle istanze ammesse ma non finanziabili per carenza di fondi
- − elenco istanze non ammissibili a finanziamento, con relativa motivazione.

Le situazioni di irricevibilità e/o inammissibilità, che determinano l'esclusione di una Domanda di Sostegno, risulteranno dai verbali di istruttoria e saranno riportate negli elenchi delle istanze NON AMMESSE.

#### **Articolo 16 - Approvazione delle graduatorie e concessione del sostegno**

- 1. Gli elenchi, di cui al precedente articolo 15, vengono o trasmessi al Consiglio di Amministrazione del GAL per la successiva approvazione.
- 2. Gli elenchi approvati saranno affissi presso il GAL, pubblicati sul sito internet del GAL [\(www.galpercorsi.it\)](http://www.galpercorsi.it/) e presso gli albi degli Enti pubblici soci.
- 3. A mezzo posta certificata, gal-percorsi@pec.it, il GAL comunicherà l'esito della selezione a tutti i soggetti che hanno presentato domanda di sostegno.
- 4. Entro 30 giorni dalla pubblicazione della graduatoria è ammessa la presentazione del ricorso gerarchico al Responsabile del Procedimento.
- 5. In caso di accoglimento dei ricorsi verrà ridefinita e approvata la nuova graduatoria.
- 6. Verranno ammessi al sostegno i soggetti in graduatoria, fino all'esaurimento delle risorse disponibili, seguendo l'ordine decrescente riportato negli elenchi di cui sopra.
- 7. Il GAL adotta l'atto di concessione entro 15 giorni dalla data di pubblicazione degli elenchi e lo notifica ai beneficiari anche a mezzo PEC. L'atto di concessione contiene tutti gli obblighi, e i conseguenti impegni, a carico del beneficiario, di cui alle Disposizioni di attuazione ex DGR 598/2016 e ss. mm. ii.

# **Articolo 17 –Avvio e conclusione degli investimenti**

1. Il Responsabile del Procedimento predispone e consegna al beneficiario l'atto di concessione del sostegno. Quest'ultimo è avvertito dal RdP tramite comunicazione via PEC.

#### **www.galpercorsi.it**

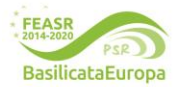

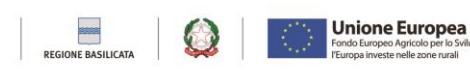

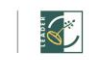

**Codice campo modificato**

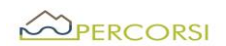

- 2. Trascorsi 30 (trenta) giorni consecutivi alla comunicazione del RdS, la mancata sottoscrizione dell'atto individuale di concessione del sostegno equivale a rinuncia alla realizzazione dell'operazione (fatto salvo cause di forza maggiore ex Reg. UE n.1306/2013 da dimostrare al RdP).
- 3. Il tempo previsto per la realizzazione dell'operazione decorre dalla data di sottoscrizione dell'atto individuale di concessione del sostegno ed è fissato in **12mesicorrispondenti alla data di presentazione della domanda a saldo finale**, fatta salva la concessione di eventuali proroghe ai sensi dell'Articolo 21 (Proroghe e varianti) del presente Bando.

# **Articolo 18–Pagamenti e controlli**

- 1. Le domande di pagamento (a titolo di Anticipazione, SAL/Acconto o SALDO FINALE) devono essere rilasciate sul portale SIAN e trasmesse, con tutta la documentazione a corredo, all'ufficio Erogazioni Comunitarie in Agricoltura (UECA) del Dipartimento Politiche Agricole e Forestali al seguente indirizzo C.so Garibaldi, 139 – 85100 Potenza o a mezzo PEC al seguente indirizzo: [ufficio.ueca@cert.regione.basilicata.it.](mailto:ufficio.ueca@cert.regione.basilicata.it) Seguiranno la manualistica specifica dell'O.P. - AGEA e eventuali disposizioni dell'Ufficio UECA.
- 2. I costi sostenuti dal beneficiario sono ammissibili se comprovati da fatture o altra equipollente documentazione fiscale in data successiva alla presentazione della domanda di sostegno, fatto salvo quanto previsto nell'Articolo 8, punto 3 (Spese non ammissibili).
- 3. Il beneficiario dovrà allegare la documentazione di seguito indicata:

## **a) Anticipo sino al 50% del contributo ammesso**

- Domanda di pagamento generata dal SIAN non superiore al 50% del contributo richiesto;
- Dichiarazione di impegno a garanzia dell'anticipo generata sul SIAN durante la fase di compilazione della domanda di pagamento;
- CUP del progetto;

# **b) SAL almeno del 10% e sino ad un cumulato massimo del 90% del contributo compresa l'eventuale erogazione dell'anticipazione**.

Il SAL non potrà essere richiesto nei 90 (novanta) giorni precedenti il termine del progetto, come indicato dall'atto di concessione del sostegno.

Alla domanda di pagamento SIAN dell'acconto il beneficiario dovrà allegare la documentazione di seguito indicata:

- a) copia di un documento di identità, in corso di validità, del soggetto che ha sottoscritto la domanda di pagamento, da allegare alla sola domanda trasmessa via PEC;
- **www.galpercorsi.it** b) se non già pervenuta, dichiarazione sostitutiva di notorietà resa dal beneficiario ai sensi del D.P.R. n.445/00 attestante il possesso delle autorizzazioni o delle comunicazioni necessarie all'esecuzione degli interventi con l'indicazione degli estremi delle stesse;

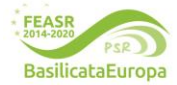

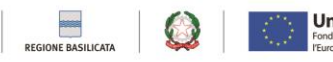

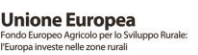

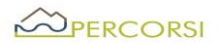

- c) Elenco delle fatture relative ai costi sostenuti per gli investimenti realizzati riferiti alla richiesta del SAL;
- d) fatture o altra documentazione fiscale equipollente, distinte per le differenti tipologie di attività/spese realizzate/sostenute;
- e) documentazione attestante l'avvenuto pagamento delle fatture o di altra documentazione fiscale equipollente;
- f) relativamente agli onorari professionali, se dovuto, copia del versamento della ritenuta d'acconto;
- g) computo metrico consuntivo redatto dal tecnico abilitato incaricato con applicazione dei prezzi approvati in sede di ammissione a finanziamento e le fatture presentate;
- h) relazione, redatta dal tecnico abilitato incaricato, comprovante la coerenza tra l'acconto richiesto e lo stato di avanzamento degli interventi realizzati;
- i) dettagliata relazione intermedia, redatta dal beneficiario, contenente i seguenti elementi essenziali:
	- i. descrizione dell'operazione al momento realizzata;
- ii. elenco delle fatture o altra equipollente documentazione fiscale presentata in acconto con indicato, per ciascuna di esse, l'importo imponibile, l'importo dell'IVA, le modalità di pagamento (tipo, data, importo) e l'importo rendicontato in acconto;
- iii. quadro finanziario di raffronto tra costi previsti e costi al momento sostenuti coerente con la documentazione prodotta in acconto;
- iv. previsione sulle tempistiche di conclusione dell'operazione;
- j) dichiarazione sostitutiva di atto di notorietà resa dal beneficiario ai sensi del D.P.R. n.445/2000, attestante:
	- − che i costi documentati e sostenuti sono inerenti esclusivamente all'operazione finanziata;
	- l'avvenuto rispetto della normativa comunitaria e nazionale di riferimento, con particolare riguardo a quella in materia di pari opportunità e tutela dell'ambiente, se applicabili all'operazione finanziata;
- k) Check list Agea di autovalutazione per la procedura di gara sugli appalti pubblici di lavori, servizi e forniture;

#### **c)Saldo finale**

Alla domanda di pagamento di saldo finale SIAN il beneficiario allega la documentazione di seguito indicata:

- a) Elenco delle fatture relative ai costi sostenuti per gli investimenti realizzati riferiti alla richiesta del saldo;
- b) fatture o altra documentazione fiscale equipollente, distinte per le differenti tipologie di attività/spese realizzate/sostenute, corredate dalla documentazione attestante l'avvenuto pagamento a comprova della veridicità delle stesse;

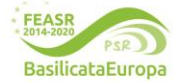

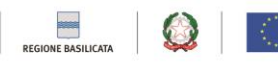

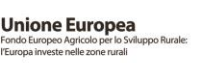

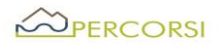

- c) relativamente agli onorari professionali, se dovuto, copia del versamento delle ritenute d'acconto;
- d) copia completa del progetto relativo ad eventuali varianti non sostanziali, se previsto dalla normativa vigente;
- e) computo metrico consuntivo redatto dal tecnico abilitato incaricato con applicazione dei prezzi approvati in sede di ammissione a finanziamento e le fatture presentate;
- f) relazione, redatta dal tecnico abilitato incaricato, comprovante la coerenza tra il costo sostenuto a consuntivo e gli interventi realizzati;
- g) per opere edili: certificato di collaudo o di regolare esecuzione, redatto dal direttore dei lavori e controfirmata dall'impresa esecutrice e dal beneficiario;
- h) ove previsto, copia della dichiarazione di fine lavori e della richiesta di agibilità;
- i) per impianti tecnologici: copia della certificazione di conformità;
- j) per gli interventi di miglioramento della sostenibilità ambientale: certificazione energetica ex post, documentazione attestante l'utilizzo del materiale legnoso certificato e che l'impresa fornitrice sia in possesso di certificazione di catena di custodia;
- k) dettagliata relazione conclusiva, redatta dal beneficiario contenete i seguenti elementi essenziali:
- i. descrizione dell'operazione realizzata, con particolare riguardo agli elementi che hanno concorso a determinare il punteggio assegnato al progetto in sede di domanda di sostegno e attestante, nel caso sia stato attribuito il relativo punteggio, l'accessibilità alle persone disabili;
- ii. quadro finanziario di raffronto tra costi previsti e costi sostenuti coerente con la documentazione prodotta a rendiconto;
- iii. elenco complessivo delle fatture o altra equipollente documentazione fiscale con indicato, per ciascuna di esse, l'importo imponibile, l'importo dell'IVA, le modalità di pagamento (tipo, data, importo) e l'importo rendicontato;
- a) dichiarazione sostituiva di atto di notorietà, redatta ai sensi del DPR n. 445/2000, resa dal beneficiario e attestante:
	- i. che i costi documentati e sostenuti sono inerenti esclusivamente all'operazione finanziata;
- ii. l'avvenuto rispetto della normativa comunitaria e nazionale di riferimento, con particolare riguardo a quella in materia di pari opportunità e tutela dell'ambiente, se applicabili all'operazione finanziata.
- 4. Le fatture, o altra documentazione fiscale equipollente, presentate a corredo della domanda di pagamento, dovranno riportare:
	- a) l'oggetto della fornitura o i lavori eseguiti o i servizi prestati e il relativo costo;
	- b) il numero seriale o di matricola, in funzione della tipologia del bene;
	- c) la seguente dicitura: "PSR Basilicata 2014 2020, Misura 19, sottomisura 19.2.B.9- NeverAgain SSL GAL PerCorsi Srl";
	- d) CUP (Codice Univoco di Progetto);
- 5. Per la presentazione della domanda di pagamento l'anticipazione, l SAL e il Saldo Finale, potrà essere richiesta ulteriore documentazione, laddove se ne riscontri la necessità.

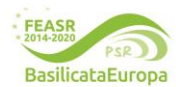

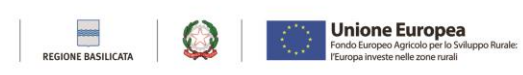

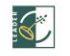

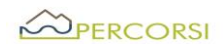

- 6. A comprova dell'avvenuto pagamento, è ritenuta ammissibile la seguente documentazione:
	- a) Bonifico o ricevuta bancaria (Riba). Il beneficiario deve produrre la ricevuta del bonifico, la Riba o altra documentazione equiparabile, con riferimento a ciascun documento di spesa rendicontato. Nel caso in cui il bonifico sia disposto tramite "home banking", il beneficiario è tenuto a produrre la stampa dell'operazione dalla quale risulti la data ed il numero della transazione eseguita, oltre alla descrizione della causale dell'operazione a cui la stessa fa riferimento.
	- b) Assegno. L'assegno deve essere sempre emesso con la dicitura "non trasferibile", il beneficiario deve trasmettere l'originale dell'estratto conto rilasciato dall'istituto di credito di appoggio riferito all'assegno con il quale è stato effettuato il pagamento e la fotocopia dell'assegno emesso. Nel caso di pagamenti effettuati con assegni circolari o bancari, il beneficiario trasmette anche copia della "traenza" del pertinente titolo rilasciata dall'istituto di credito.
	- c) Carta di credito e/o bancomat. Il beneficiario deve trasmettere l'originale dell'estratto conto rilasciato dall'istituto di credito di appoggio riferito all'operazione con il quale è stato effettuato il pagamento. Non sono ammessi pagamenti tramite carte prepagate.
	- d) Bollettino postale effettuato tramite conto corrente postale. Il beneficiario deve trasmettere la copia della ricevuta del bollettino, unitamente all'estratto conto in originale. Nello spazio della causale devono essere riportati i dati identificativi del documento di spesa di cui si dimostra il pagamento, quali: nome del destinatario del pagamento, numero e data della fattura pagata, tipo di pagamento (acconto o saldo);
	- e) Vaglia postale. Il pagamento è ammesso a condizione che sia effettuato tramite conto corrente postale e sia documentato dalla copia della ricevuta del vaglia postale e dall'estratto del conto corrente in originale. Nello spazio della causale devono essere riportati i dati identificativi del documento di spesa di cui si dimostra il pagamento, quali: nome del destinatario del pagamento, numero e data della fattura pagata, tipo di pagamento (acconto o saldo);
	- f) MAV (bollettino di Pagamento Mediante Avviso). Tale forma è un servizio di pagamento effettuato mediante un bollettino che contiene le informazioni necessarie alla banca del creditore (banca assuntrice) e al creditore stesso per la riconciliazione del pagamento. Esso viene inviato al debitore, che lo utilizza per effettuare il pagamento presso la propria banca (banca esattrice). Il beneficiario trasmette l'originale del MAV.
	- g) Pagamenti effettuati tramite il modello F24 relativo ai contributi previdenziali, ritenute fiscali e oneri sociali. Il beneficiario trasmette copia del modello F24 con la ricevuta dell'Agenzia delle Entrate relativa al pagamento o alla accertata compensazione o il timbro dell'ente accettante il pagamento (Banca, Poste).
- 7. Non sono ammessi in alcun caso pagamenti in contanti.

# **Articolo 19 – Gestione della domanda di pagamento**

La procedura per i controlli della domanda di pagamento, seguiranno le disposizioni dell'OP eventualmente integrate dall'Ufficio Erogazioni Comunitarie in Agricoltura (UECA).

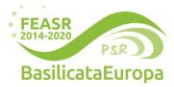

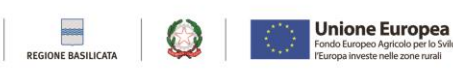

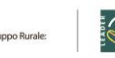

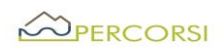

#### **Articolo 20– Impegni specifici collegati alla sottomisura**

- 1. Con la sottoscrizione della domanda di sostegno il beneficiario, a pena della decadenza dai benefici ottenuti, si impegna al rispetto dei seguenti obblighi:
- obblighi derivanti da quanto previsto dall'art. 71 del Reg. UE n.1303/2013 in tema di stabilità delle operazioni (vincoli di Inalienabilità e destinazione d'uso);
- obblighi derivanti dalla gestione dei flussi finanziari, in tema di tenuta del conto corrente bancario /postale intestato al beneficiario, in tema di tracciabilità e verificabilità dei pagamenti;
- obblighi di comunicazione delle informazioni utili al monitoraggio, come da art. 72 del Reg. UE n.1305/2013;
- obbligo di concludere i lavori entro 12mesi dalla sottoscrizione dell'atto individuale di concessione del sostegno;
- obblighi connessi alla conservazione e disponibilità per un periodo di cinque anni successivi alla liquidazione del saldo finale, dì tutta la documentazione relativa alla operazione finanziata o cofinanziata in ambito PSR, compresa la documentazione originale di spesa, al fine di consentire, in qualsiasi momento, attività di controllo della Commissione europea, della Corte dei Conti Europea, della Regione Basilicata o di altri organismi deputati;
- obbligo a comunicare al RdP, in modo puntuale e tempestivo, l'ubicazione degli archivi contenenti i documenti contabili, progettuali e amministrativi relativi all'operazione cofinanziata, al fine di consentire il corretto adempimento di quanto previsto dalle vigenti disposizioni comunitarie;
- obblighi connessi a favorire tutti i controlli e le verifiche necessarie;
- obblighi in tema di informazione e pubblicità dì cui all'art.13 e all'Allegato III del Reg. UE n.808/2014. Per il corretto uso dei loghi e la loro declinazione sui vari prodotti editoriali/promozionali è necessario seguire le linee guida contenute nel Manuale di linea grafica PSR FEASR Basilicata 2014-2020;
- obbligo di restituzione delle somme percepite e non utilizzate, eventualmente maggiorate da sanzioni ed interessi legali.;
- obbligo a mantenere il vincolo d'uso ed esercizio funzionale degli investimenti in infrastrutture (opere fisse e beni immobili) per 5 anni.
	- 2. altri obblighi a carico del Beneficiarlo, saranno precisati nell'atto di concessione del sostegno, che sarà adottato dal RdP successivamente all'approvazione della domanda e sottoscritto dal Beneficiario per accettazione.

# **Articolo 21 -Proroghe e varianti**

Per le Proroghe e variantisi rimanda integralmente a quanto previsto dal paragrafo 9) della DGR n.607/2019 ad oggetto "D.G.R. n.1402/2018 - Linee di indirizzo per la gestione del Programma di Sviluppo Rurale 2014- 2020 della Regione Basilicata e disposizioni attuative generali - misure non connesse alla superficie o animali.

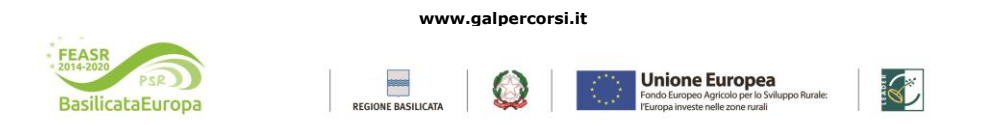

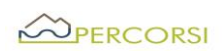

#### **Articolo 22 - Riduzioni, esclusioni revoche, recuperi e sanzioni**

Si rimanda integralmente a quanto previsto dal paragrafo 20) della DGR n.607/2019 ad oggetto "D.G.R. n.1402/2018 - Linee di indirizzo per la gestione del Programma di Sviluppo Rurale 2014- 2020 della Regione Basilicata e disposizioni attuative generali - misure non connesse alla superficie o animali

## **Articolo 23 Recesso/rinuncia degli impegni**

Si rimanda integralmente a quanto previsto dal paragrafo 21) della DGR n. 607/2019 ad oggetto "D.G.R. n. 1402/2018- Linee di indirizzo per la gestione del Programma di Sviluppo Rurale 2014- 2020 della Regione Basilicata e disposizioni attuative generali- misure non connesse alla superficie o animali

#### **Articolo 24 - Cause di forza maggiore e circostanze eccezionali**

- 1. Ai sensi dell'articolo 2, paragrafo 2, del regolamento (UE) 1306/2013 si considerano cause di forza maggiore e circostanze eccezionali i seguenti casi:
	- a) il decesso del beneficiario;
	- b) l'incapacità professionale di lunga durata del beneficiario;
	- c) una calamità naturale grave che colpisce seriamente l'immobile destinato all'attività ricettiva;
	- d) la distruzione fortuita dell'immobile destinato all'attività ricettiva;
	- e) l'esproprio dell'immobile destinato all'attività ricettiva se tale esproprio non poteva essere previsto alla data di presentazione della domanda.
- 2. Il beneficiario comunica al GAL i casi di forza maggiore e le circostanze eccezionali, allegando la relativa documentazione, entro quindici giorni lavorativi dalla data in cui è in condizione di farlo.
- 3. Con riferimento alle fattispecie di cui al paragrafo 1, il rimborso del sostegno concesso e l'applicazione delle sanzioni amministrative sono disciplinati dall'articolo 4 del regolamento (UE) 640/2014.

### **Articolo 25 – Responsabile del procedimento**

Il Responsabile del procedimento è il Dott. ROMANIELLO DOMENICO, nella sua qualità di Direttore del GAL PerCorsi S.r.l.

## **Articolo 26- Informazione, pubblicità, trattamento dei dati personali**

Con la presentazione dell'istanza il beneficiario acconsente al trattamento dei dati personali ai sensi del Regolamento (UE) 2016/679 artt. 13 e 14 (GDPR) e del D.Lgs. 196/2003. Il Responsabile del trattamento dei dati è il RdP.

Il bando ed i vari atti conseguenti saranno pubblicati sul, sito del GAL PerCorsi S.r.l.[: www.galpercorsi.it,](http://www.galpercorsi.it/) sui siti dei Comuni dell'aera SSL Nord Occidentale Marmo Melandro Basento Camastra e sui siti dei Soci privati del GAL PerCorsi.

## **Articolo 27- Disposizione finali**

1. Per quanto non previsto dalle disposizioni del presente bando e nei relativi allegati si applicano la normativa europea e nazionale in materia di sostegno allo sviluppo rurale, il PSR 2014-2020, le "*Disposizioni di attuazione della Misura 19 – SLTP*", di cui alla D.G.R. 598/2016 e s.m.m.i.i, le "*Linee di indirizzo per la gestione del Programma di Sviluppo Rurale 2014-2020 e disposizioni attuative generali*" di cui alla DGR 607/2019.

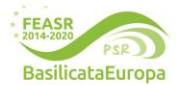

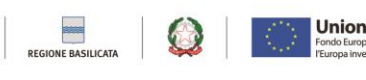

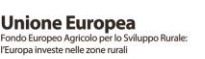

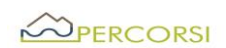

- 2. Il rinvio agli atti comunitari, alle leggi e ai regolamenti contenuto nel presente bando si intende effettuato al testo vigente dei medesimi, comprensivo delle modifiche e integrazioni intervenute successivamente alla loro emanazione.
- 3. Per le controversie non compromettibili in via esclusiva sarà competente l'autorità giudiziaria del Foro di Potenza.
- 4. Tutte le informazioni contenute nella domanda hanno valenza di autocertificazione e/o dichiarazione sostitutiva di atto di notorietà ai sensi degli articoli 46 e 47 del D.P.R. del 28/12/2000 n. 445.
- 5. Le accertate false dichiarazioni comporteranno, oltre alla denunzia alla competente autorità giudiziaria:
	- la revoca del finanziamento concesso;
	- l'immediato recupero delle somme eventualmente liquidate maggiorate degli interessi di legge;
	- l'applicazione delle sanzioni previste dalle norme comunitarie;
	- l'esclusione della possibilità di richiedere nuovi finanziamenti a valere sulle misure del Piano di Azione del GAL PerCorsi S.r.l.

## **Allegati**

Allegato 1: Domanda di partecipazione.

Allegato 2: Piano Progettuale

Allegato 3 Check list Agea di autovalutazione per la procedura di gara sugli appalti pubblici di lavori, servizi e forniture.

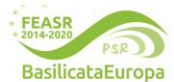

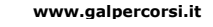

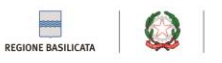

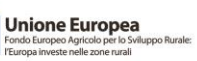

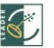